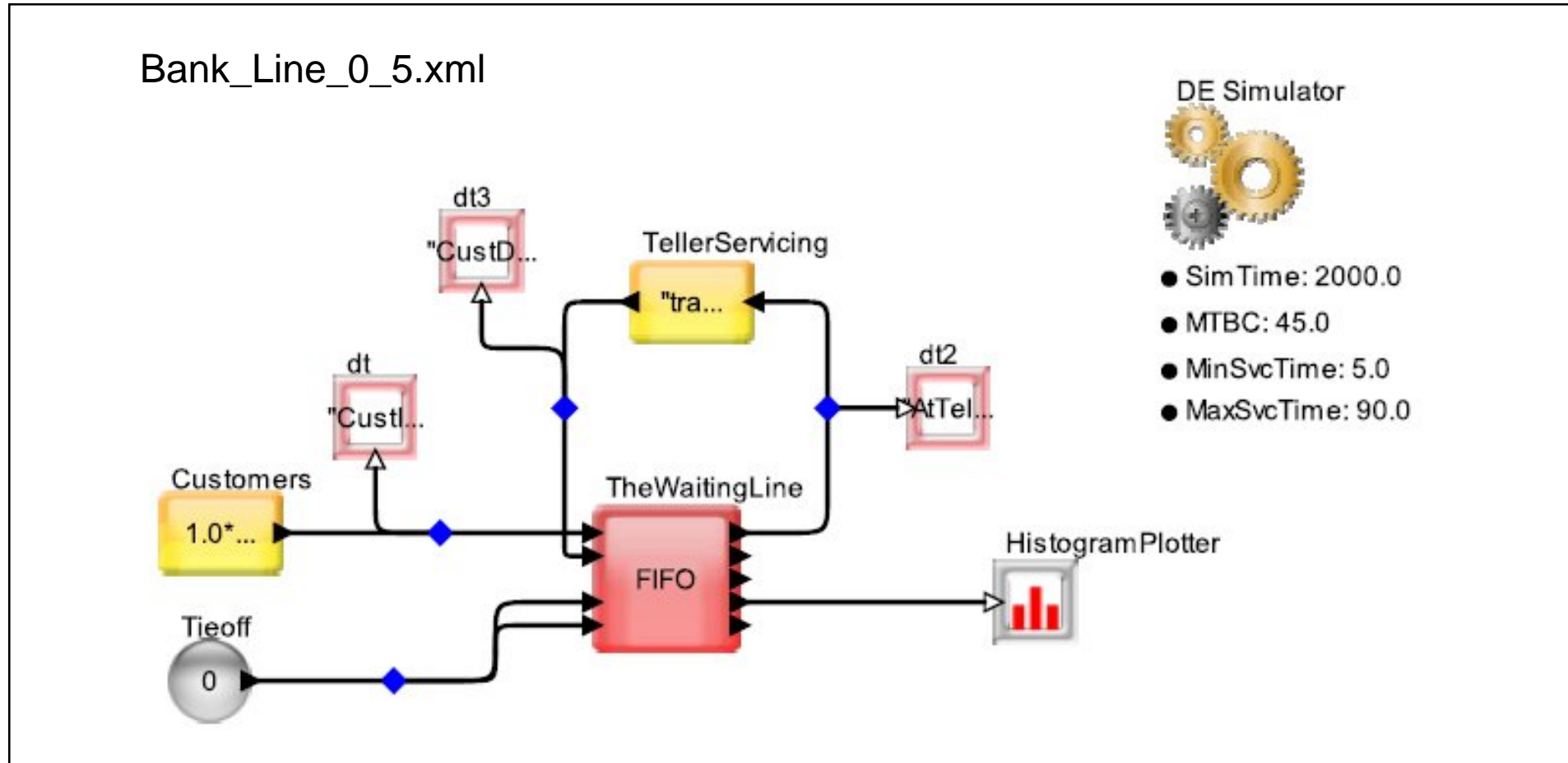

- Simplest model (I think)
- MTBC = mean time between customers
- Service time is modeled as a delay between MinSvcTime and MaxSvcTime
- Histogram length of line

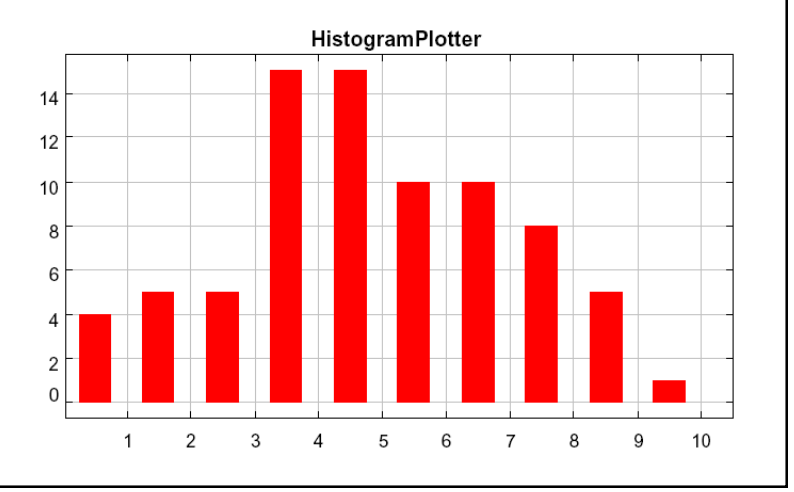

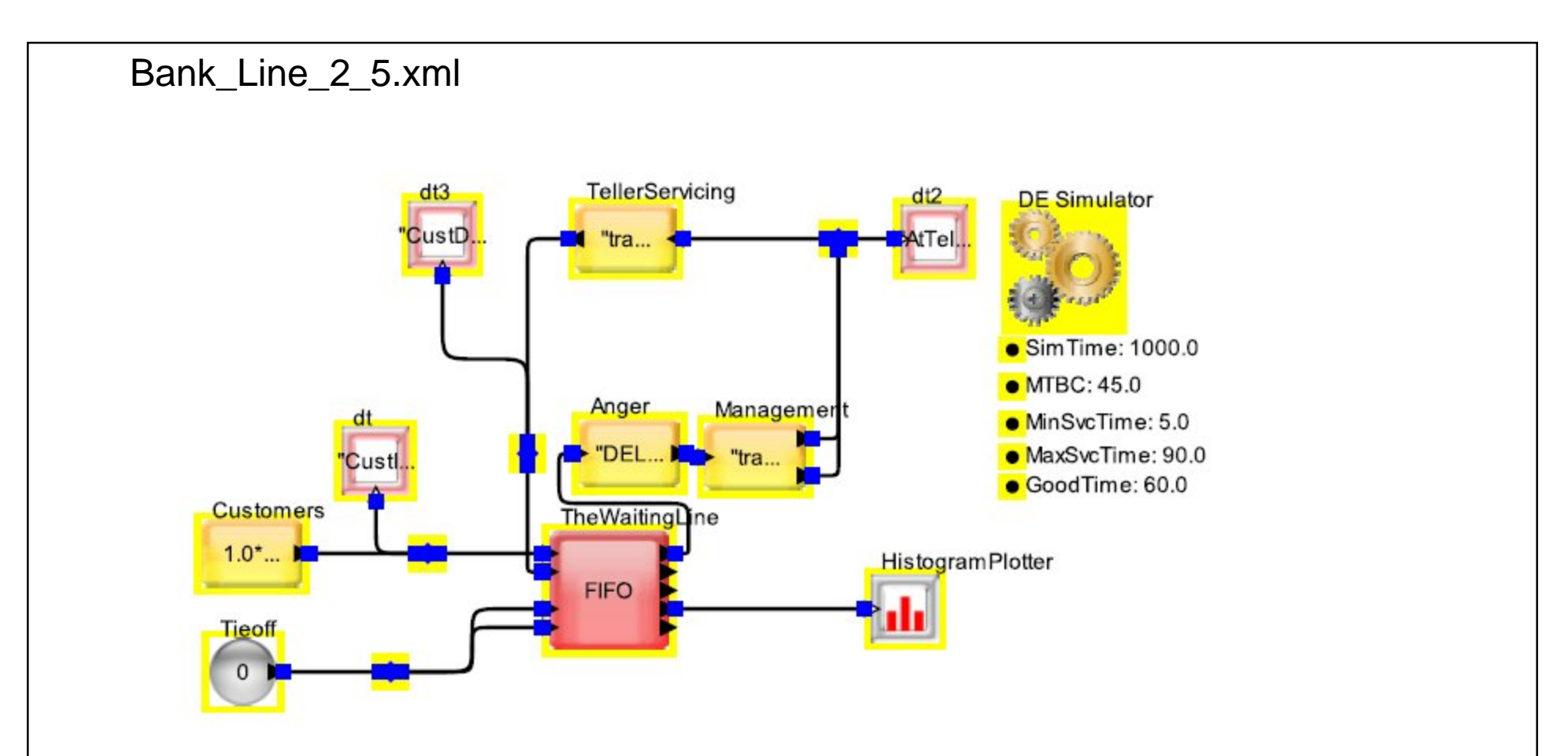

- Modeled mad customers
- Anger  $\sim$  rand(0,2)\*(TNow TIME)
	- $TIME = Time$  when customer stood in line
- "Anger Management" is a delay\_K follow with if\_else blocks
- Histogram shape different due to angry customers leaving (artifact – zero length queues)

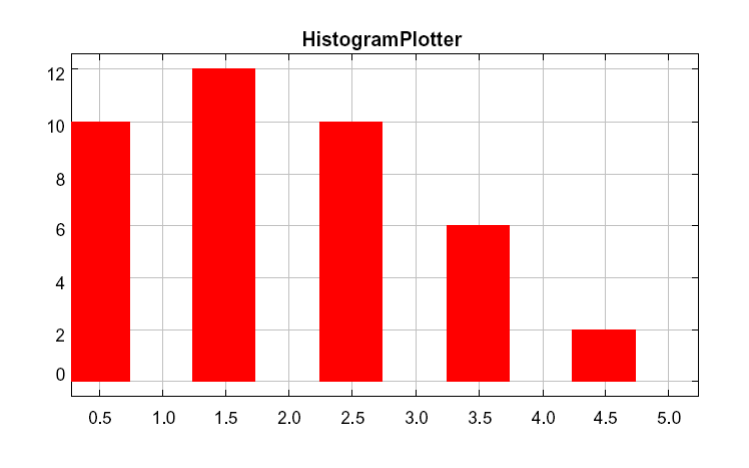

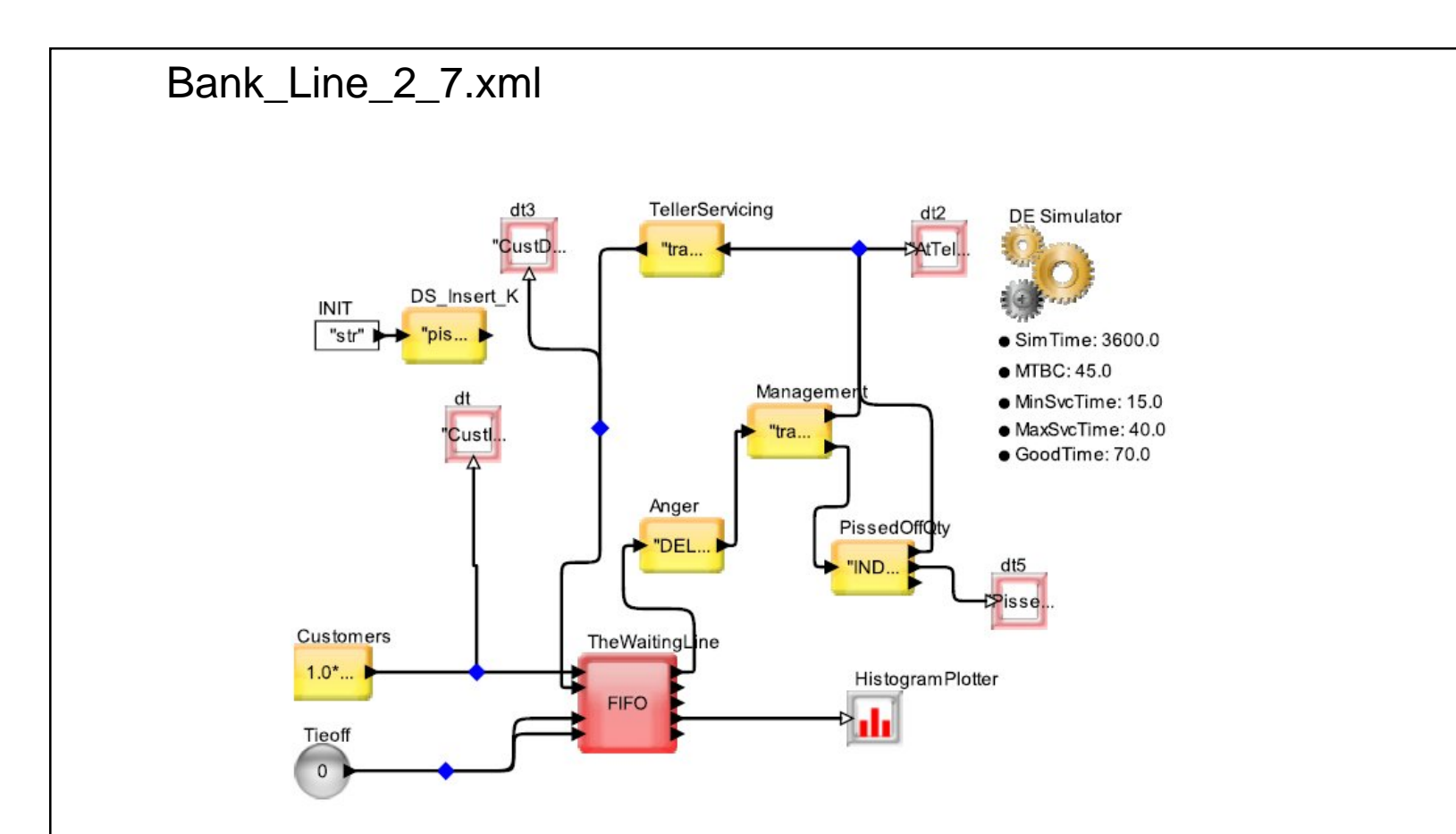

- "Instrumentation" to actually see how many angry customers left
- Problem couldn't attach a scope or plot without bombing (used text display)

Bank\_Line\_3\_5.xml

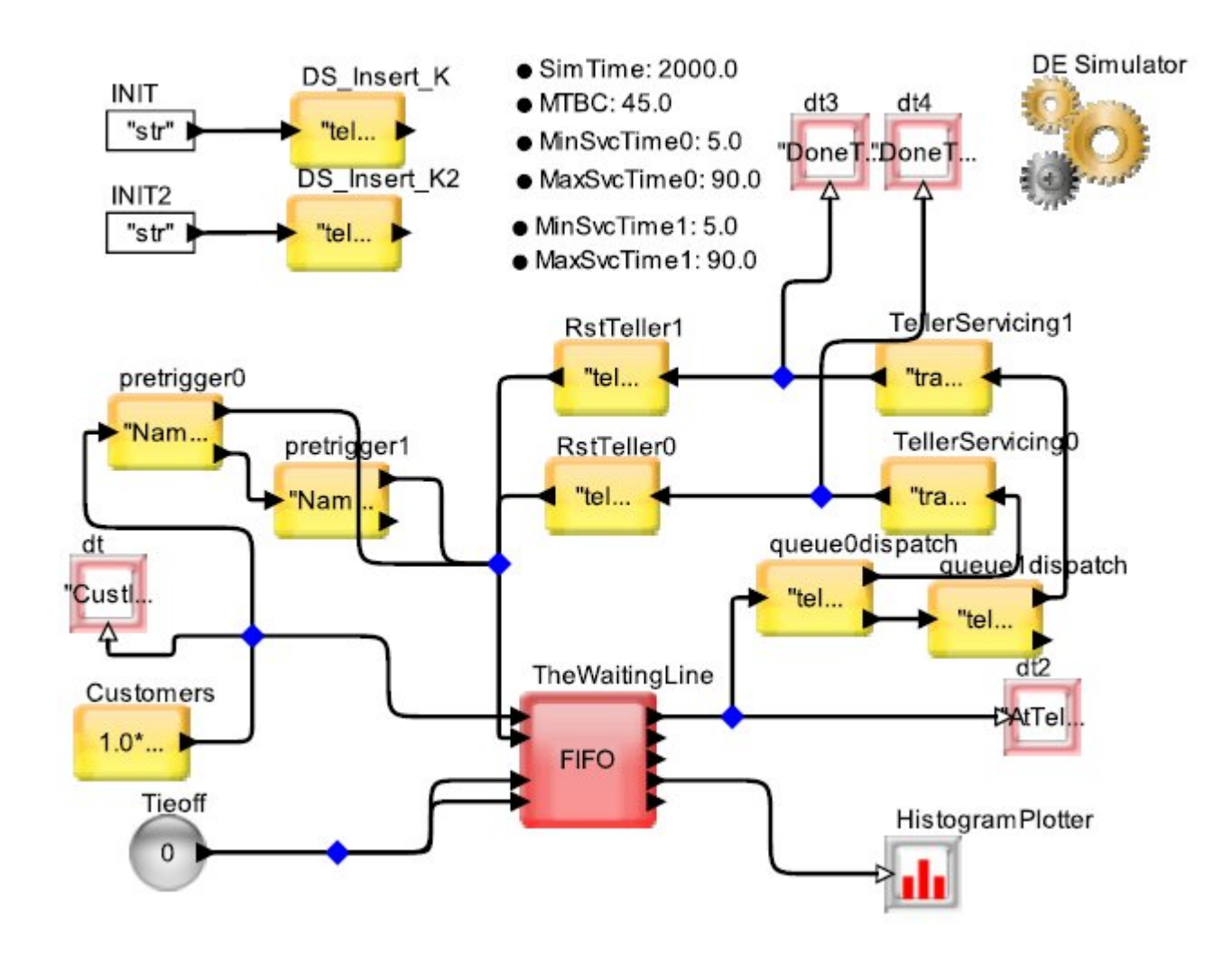

- Expand operation to two tellers
- Lots of blocks used to work the handshaking
- I know there is a simpler way!

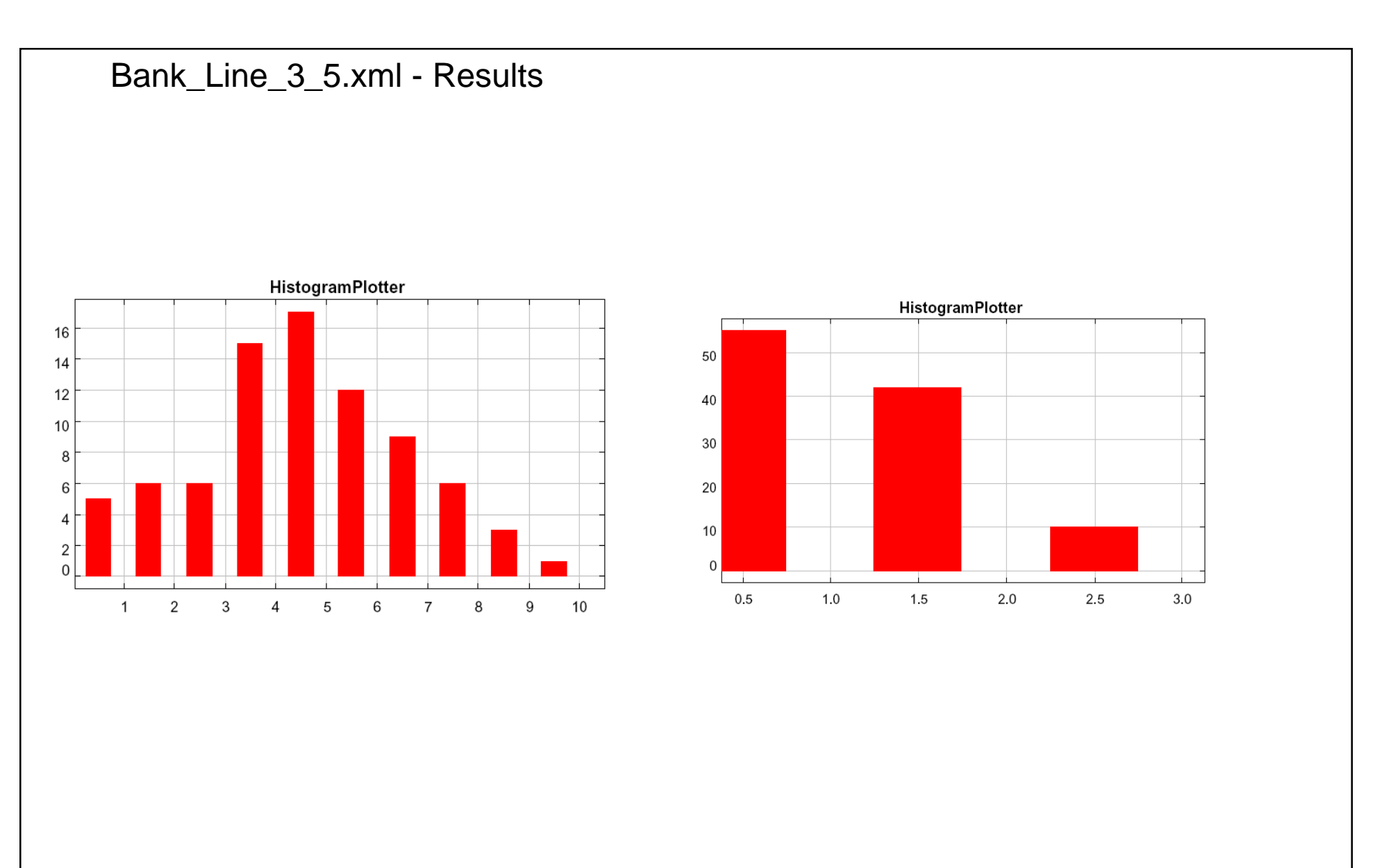

- Teller 0: 5 90 second svc time
- Teller 1: 5000-9000 svc time (long lunch)
- Teller  $0: 5 90$  second svc time
- Teller 1: 5–90 svc time
- Shorter queue (no surprise)